# Non-Blocking Communications

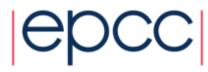

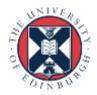

#### Deadlock

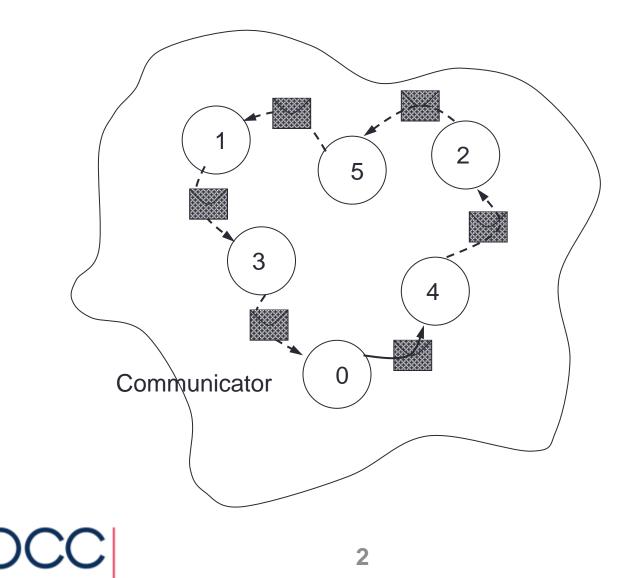

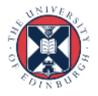

# Completion

- The *mode* of a communication determines when its constituent operations complete.
  - i.e. synchronous / asynchronous
- The *form* of an operation determines when the procedure implementing that operation will return
  - i.e. when control is returned to the user program

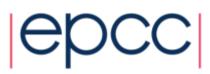

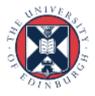

# **Blocking Operations**

- Relate to when the operation has completed.
- Only return from the subroutine call when the operation has completed.
- These are the routines you used thus far
  - MPI\_Ssend
  - MPI\_Recv

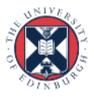

# **Non-Blocking Operations**

 Return straight away and allow the sub-program to continue to perform other work. At some later time the sub-program can *test* or *wait* for the completion of the non-blocking operation.

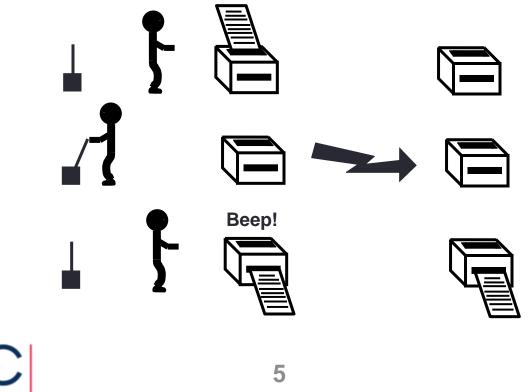

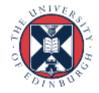

# **Non-Blocking Operations**

- All non-blocking operations should have matching wait operations. Some systems cannot free resources until wait has been called.
- A non-blocking operation immediately followed by a matching wait is equivalent to a blocking operation.
- Non-blocking operations are not the same as sequential subroutine calls as the operation continues after the call has returned.

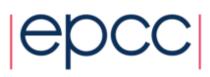

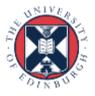

# **Non-Blocking Communications**

- Separate communication into three phases:
- Initiate non-blocking communication.
- Do some work (perhaps involving other communications?)
- Wait for non-blocking communication to complete.

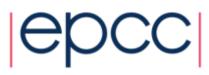

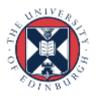

#### **Non-Blocking Send**

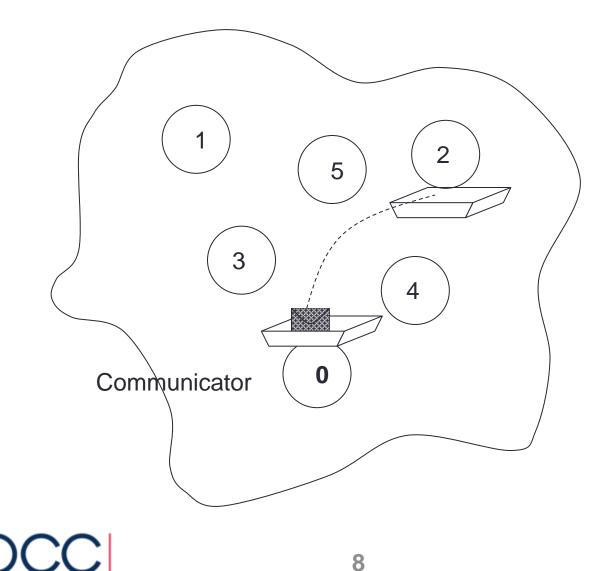

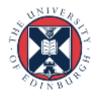

#### **Non-Blocking Receive**

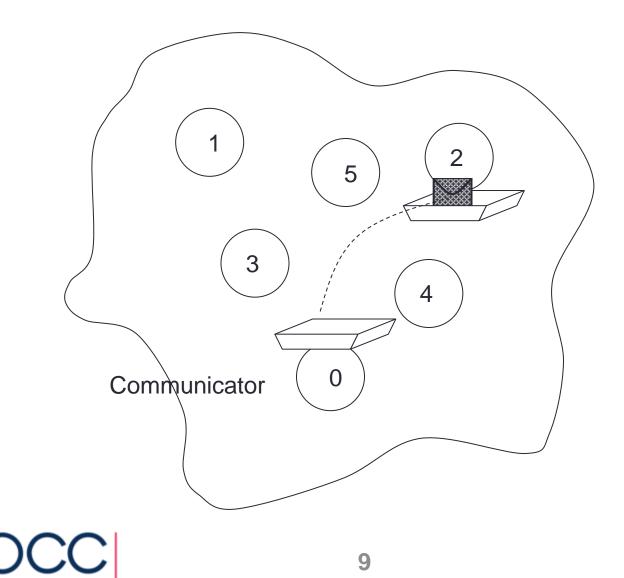

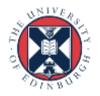

#### Handles used for Non-blocking Comms

- datatype same as for blocking (MPI\_Datatype or INTEGER).
- communicator same as for blocking (MPI\_Comm or INTEGER).
- request MPI\_Request or INTEGER.
- A request handle is allocated when a communication is initiated.

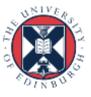

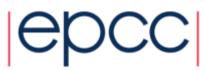

#### Non-blocking Synchronous Send

• Fortran:

MPI WAIT (request, status, ierror)

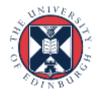

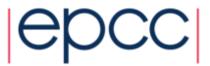

#### Non-blocking Receive

• Fortran:

MPI\_WAIT(request, status, ierror)

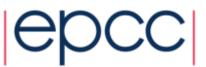

# **Blocking and Non-Blocking**

- Send and receive can be blocking or non-blocking.
- A blocking send can be used with a non-blocking receive, and vice-versa.
- Non-blocking sends can use any mode synchronous, buffered or standard
- Synchronous mode affects completion, not initiation.

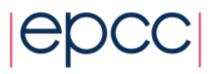

#### **Communication Modes**

| NON-BLOCKING OPERATION | MPI CALL   |
|------------------------|------------|
| Standard send          | MPI_ISEND  |
| Synchronous send       | MPI_ISSEND |
| Buffered send          | MPI_IBSEND |
| Receive                | MPI_IRECV  |

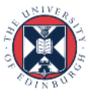

# Completion

• Waiting versus Testing.

• C:

• Fortran:

MPI\_WAIT(handle, status, ierror)

MPI\_TEST(handle, flag, status, ierror)

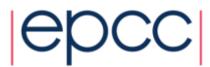

### Example (C)

```
MPI Request request;
MPI Status status;
if (rank == 0)
    MPI Issend(sendarray, 10, MPI INT, 1, tag,
               MPI COMM WORLD, &request);
    Do something else while Issend happens();
    // now wait for send to complete
    MPI Wait(&request, &status);
else if (rank == 1)
    MPI Irecv(recvarray, 10, MPI INT, 0, tag,
                MPI COMM WORLD, &request);
    Do something else while Irecv happens();
// now wait for receive to complete;
   MPI Wait(&request, &status);
```

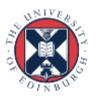

#### Example (Fortran)

integer request
integer, dimension(MPI\_STATUS\_SIZE) :: status

```
if (rank == 0) then
```

```
CALL MPI_ISSEND(sendarray, 10, MPI_INTEGER, 1, tag,
MPI_COMM_WORLD, request, ierror)
CALL Do_something_else_while Issend_happens()
! now wait for send to complete
CALL MPI_Wait(request, status, ierror)
```

```
else if (rank == 1) then
```

```
CALL MPI_IRECV(recvarray, 10, MPI_INTEGER, 0, tag,
MPI_COMM_WORLD, request, ierror)
CALL Do_something_else_while Irecv_happens()
! now wait for receive to complete
CALL MPI Wait(request, status, ierror)
```

endif

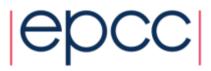

# **Multiple Communications**

- Test or wait for completion of one message.
- Test or wait for completion of all messages.
- Test or wait for completion of as many messages as possible.

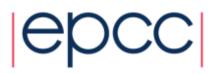

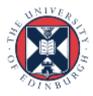

#### **Testing Multiple Non-Blocking Comms**

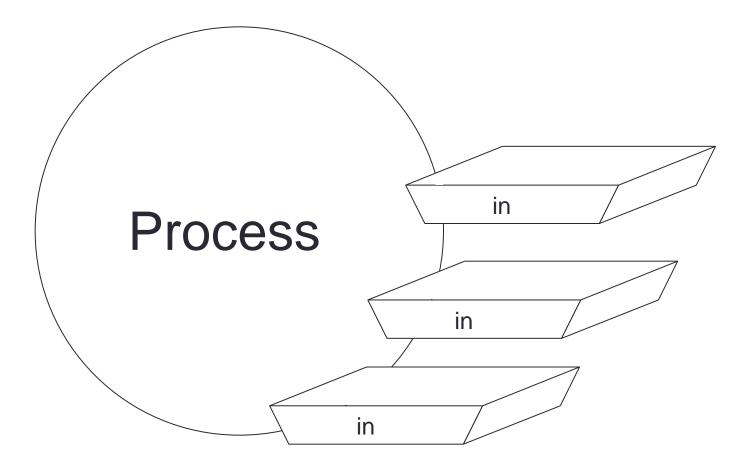

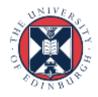

#### **Combined Send and Receive**

- Specify all send / receive arguments in one call
  - MPI implementation avoids deadlock
  - useful in simple pairwise communications patterns, but not as generally applicable as non-blocking

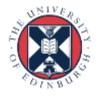

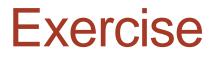

Rotating information around a ring

- See Exercise 4 on the sheet
- Arrange processes to communicate round a ring.
- Each process stores a copy of its rank in an integer variable.
- Each process communicates this value to its right neighbour, and receives a value from its left neighbour.
- Each process computes the sum of all the values received.
- Repeat for the number of processes involved and print out the sum stored at each process.

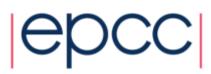

#### **Possible solutions**

- Non-blocking send to forward neighbour
  - blocking receive from backward neighbour
  - wait for forward send to complete
- Non-blocking receive from backward neighbour
  - blocking send to forward neighbour
  - wait for backward receive to complete
- Non-blocking send to forward neighbour
- Non-blocking receive from backward neighbour
  - wait for forward send to complete
  - wait for backward receive to complete

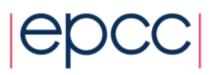

#### Notes

- Your neighbours do not change
  - send to left, receive from right, send to left, receive from right, ...
- You do not alter the data you receive
  - receive it
  - add it to you running total
  - pass the data unchanged along the ring
- You *must not access* send or receive buffers until communications are complete
  - cannot read from a receive buffer until after a wait on irecv
  - cannot overwrite a send buffer until after a wait on issend

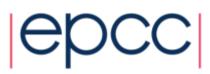

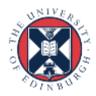